## **ULM Faculty Activities Database**

URL: https://www.digitalmeasures.com/login/ulm/faculty/login/showLoginPage.do

## Login information

- The userID is your ULM email address (e.g., pani from pani@ulm.edu).
- The password can be obtained from Academic Affairs by calling 342-1025 and asking for Alma Sewell or Sheila Mahon. To verify your identity, they will ask for the last four digits of your SSN and will give you your initial password.
- You can also obtain your password by selecting the <u>Request</u> <u>Your Password</u> link at the above URL and entering your userID in the box provided.
- If you have any problems logging in, please contact Academic Affairs.

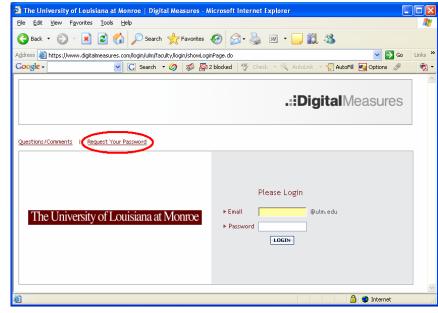

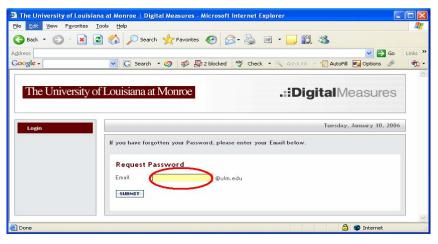

• After you have logged in for the first time, change your password by selecting the <u>Change Password</u> link on your personal welcome page.

| 🗿 The University of Louisiana at Monroe   Digi                                                       | al Measures - Microsoft Internet Explorer    |                                |            |
|----------------------------------------------------------------------------------------------------|----------------------------------------------|--------------------------------|------------|
| <u>File Edit Vi</u> ew F <u>a</u> vorites <u>T</u> ools <u>H</u> elp                                 |                                              |                                | - <u>-</u> |
| 🌀 Back 🔹 🕥 👻 📓 🏠 🔎 Search                                                                            | ravorites 🚱 🔗 🎍 🕋 🕒 🕻                        | 1 3                            |            |
| ddress                                                                                               |                                              | 💙 🄁 Go                         | Links »    |
| Google - C Search                                                                                    | 🕶 🌀   🐲 🎦 2 blocked   🍄 Check 💌 🛝 AutoLink   | . 🔹 🗐 AutoFill 🛛 🔁 Options 🏼 🖉 | 🔁 🔹        |
|                                                                                                    |                                              |                                | -          |
| The University of Louisiana at                                                                       | Monroe .::Di                                 | gitalMeasures                  |            |
|                                                                                                    |                                              |                                |            |
| Data Collection     Welcome, Er                                                                      | ic Pani.                                     | Tuesday, January 10, 2006      | -          |
| Change Password Change Password Change Password Contact Us / Questions Faculty Act Privacy Statement | o modity data.<br>ivities Database Main Menu |                                |            |
| Faculty Int                                                                                          | ormation                                     |                                |            |
| Logoff  Pe                                                                                           | rsonal and Contact Information               |                                |            |
| bA 🗉                                                                                                 | ninistrative Data                            |                                |            |
| Ac                                                                                                   | ademic, Military and Professional Positions  |                                |            |
|                                                                                                    | ards and Honors                              |                                |            |
|                                                                                                    | nsulting                                     |                                |            |
|                                                                                                    | ucation and Training                         |                                |            |
|                                                                                                    | ulty Development Activities                  |                                |            |
|                                                                                                    | ensures and Certifications                   |                                |            |
|                                                                                                    | ofessional Memberships                       |                                |            |
| Teaching                                                                                             |                                              |                                |            |
|                                                                                                    | ependent and Directed Study                  |                                | ~          |
|                                                                                                    |                                              | 🔒 🥥 Internet                   |            |

## **Entering information**

 Links to the primary data categories are provided on your welcome page. Clicking on the link will take you into that category's set of web pages.

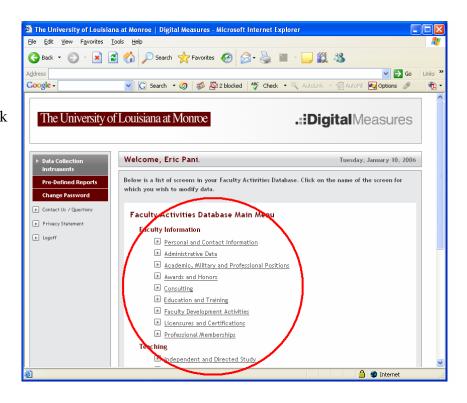

Some pages will • allow you to enter information directly into fields. Boxes designate fields in the database. Those fields with limited input have drop-down menus indicted with the blue box and arrow at the right edge. Some fields are protected and will be loaded administratively. You will not see a box for those fields. If a box is present but no arrow appears on its right edge, no restrictions have been placed on data entry.

| iversity of Louisiana a<br>View F <u>a</u> vorites <u>T</u> ools | at Monroe   Digital Measures - Microsoft<br>s <u>H</u> elp | Internet Explorer                               |
|------------------------------------------------------------------|------------------------------------------------------------|-------------------------------------------------|
|                                                                  |                                                            |                                                 |
| • 🔘 • 💌 🗷                                                        | 🏠 🔎 Search 👷 Favorites 🤣 💈                                 | 3 · چ 📨 · 📙 🏭 🦓                                 |
|                                                                  |                                                            | 💌 🔁 Ga                                          |
|                                                                  | 🔽 🖸 Search 🔹 💋 🚿 💁 2 blocked                               | 🧚 Check 🝷 📉 AutoLink 👻 🗐 AutoFill 🛃 Options 🖉   |
|                                                                  |                                                            |                                                 |
| University of L                                                  | Louisiana at Monroe                                        | .::DigitalMeasures                              |
| ,                                                                |                                                            |                                                 |
|                                                                  |                                                            |                                                 |
| Collection                                                       | Welcome, Eric Pani.                                        | Tuesday, January 10, 2006                       |
| iments                                                           |                                                            |                                                 |
| efined Reports                                                   | Faculty Activities Database                                |                                                 |
| ge Password                                                      | Personal and Contact Information                           | RETURN TO MAIN MENU                             |
| t Us / Questions                                                 | Prefix                                                     | Dr. ) fields with limited input look like this. |
| y Statement                                                      | First Name                                                 | inelus widi ininted input luuk inte diis.       |
|                                                                  | Preferred First Name                                       | Eric                                            |
|                                                                  |                                                            |                                                 |
|                                                                  | Middle Name                                                | A                                               |
|                                                                  | Last Name                                                  |                                                 |
|                                                                  | Suffix                                                     | some fields will be input                       |
|                                                                  | Campus Wide ID                                             | administratively and<br>protected from change   |
|                                                                  | E-Mail Address                                             | @ulm.edu                                        |
|                                                                  | Building Where Your Office is Located                      | University Library                              |
|                                                                  | Office Room Number                                         | 622 fields that can be changed and do not       |
|                                                                  | Office Phone                                               | 318 - 342 - have limited input look like this   |
|                                                                  | Department Phone                                           | 318 - 342 - 1025                                |
|                                                                  | Fax                                                        | 318 - 342 - 1034                                |
|                                                                  | Website                                                    | http://                                         |
|                                                                  | Date of Birth                                              | July V 01 V 1957 V                              |
|                                                                  |                                                            | July VI V 1557 V                                |
|                                                                  | Starting Rank                                              |                                                 |
|                                                                  | Start Date at The University of Louisiana<br>Monroe        | at                                              |
|                                                                  |                                                            | 🔒 🔮 Internet                                    |

- You can cut and paste into fields from a word processor. The details for uploading pdf files will be provided
   The University of Louisiana at Monroe | Digital Measures - Microsoft Internet Explorer
- Categories that may • have multiple entries will show a page that allows you to Add a New Item. Previously entered data will appear below that button. Note that these items can be edited or deleted. The oldest items appear on the bottom of the list, and the order cannot be rearranged.

later.

| The University of Louisiana at Monroe   Di                                   | igital Measures - Microsoft Internet F                                    | xplorer                             |                |
|------------------------------------------------------------------------------|---------------------------------------------------------------------------|-------------------------------------|----------------|
| <u>File E</u> dit <u>V</u> iew F <u>a</u> vorites <u>T</u> ools <u>H</u> elp |                                                                           |                                     | 2              |
| Ġ Back 👻 🌍 👻 📓 🏠 🔎 Sea                                                       | rch 👷 Favorites 🚱 🔗 🍑                                                     | 🔟 - 📙 🏭 🦀                           |                |
| Address 💩 https://www.digitalmeasures.com/login/ulm,                         | /faculty/survey/saveSurvey.do;jsessionid=269                              | 9A1036D73A97EDEF49795272A6DC5D 🛛 👻  | 🄁 Go 🛛 Links 🂙 |
| Google - C Search                                                            | n 🔹 🏈 \mid 🐝 💁 2 blocked 🛛 🍄 Check                                        | < 🔹 📉 AutoLink 👻 🗐 AutoFill 🛛 💽 Opt | ions 🎤   📆 🔹   |
| The University of Louisiana a                                                | at Monroe                                                                 | .::DigitalMeas                      | ures           |
| ▶ Data Collection<br>Instruments                                             | Eric Pani.                                                                | Tuesday, January                    | 7 10, 2006     |
| Change Password                                                              | activities Database                                                       | RETURN TO MAIN ME                   | NU             |
| Privacy Statement     Click below     ADD A NE     Logoff                    | to ADD a new item to Education and T<br>WITEM select this button to enter | -                                   |                |
|                                                                              | of the entries below to EDIT or DELET                                     |                                     |                |
| Items adde                                                                   | d to Education and Training                                               | EDIT                                | SLETE          |
| MS, Atmosp<br>Texas Tech                                                     | pheric Sciences<br>University                                             | Ø                                   |                |
| BS, Meteor<br>Pennsylvan                                                     | ology<br>ia State University                                              | Ø                                   |                |
|                                                                              |                                                                           | $\sim$                              |                |

When you add a new item, you will be presented with the page listing the fields for that item. Be sure to save your entry using the buttons at the bottom of the page. If you do not want to save your entry, use the **RETURN(CANCEL)** button at the bottom, right. You can save your current item and add another one without returning to the previous page if you use the SAVE AND ADD ANOTHER button in the bottom, center.

| iack • O • Image: Construction of the University of Louisiana at Monroe         Welcome, Eric Pani.                                                                                                    |                                | na at Monroe   Digital Measures - Microsof | Internet Explorer                | 2                  |
|----------------------------------------------------------------------------------------------------|--------------------------------|--------------------------------------------|----------------------------------|--------------------|
| Intervention of Other* Server Server |                                |                                            |                                  |                    |
| Ite                                                                                                    | Back 🝷 🐑 👻 🚺                   | 🖞 🏠 🔎 Search 🤺 Favorites  🖗                | 3- 👹 🔳 - 📙 🛍 🖓                   |                    |
| The University of Louisiana at Monroe     welcome, Eric Pani.     Tuesday, January 10, 2006     Faculty Activities Database   Education and Training   Degree   Explanation of "Other"   Emphasis/Major   School   Supporting Areas of Emphasis   Dissertation Title   Highest Degree You Have Earned?   Year Completed     Year Completed     SAVE AND RETURN     SAVE AND RETURN     SAVE AND RETURN     SAVE AND RETURN     SAVE AND RETURN                                                                                                    |                                |                                            |                                  |                    |
| Data Collection   Instruments     re-Defined Reports   Stange Password   Kintact Us / Quastions   Vrivacy Statement   ogriff     Return to MAIN MENU   Degree   Explanation of "Other"   Explanation of "Other"   School   Supporting Areas of Emphasis   Descrete You Have Earned?   Highest Degree You Have Earned?   Year Completed     SAVE AND RETURN   SAVE AND RETURN     SAVE AND RETURN     SAVE AND RETURN     SAVE AND RETURN     SAVE AND RETURN     SAVE AND RETURN     SAVE AND RETURN     SAVE AND RETURN     SAVE AND RETURN     SAVE AND RETURN     SAVE AND ADD ANDITIER                                                                                                    | zle -                          | 💌 💽 Search 🔹 🧭 🐝 🏖 2 blocked               | 🗳 Check 🝷 🔨 AutoLink 👻 🗑 AutoFil |                    |
| Instruments  Tre-Defined Reports  Traculty Activities Database  Education and Training  RETURN TO MAIN MENU  Degree  Uegree  Explanation of "Other"  Emphasis/Major  School  Supporting Areas of Emphasis Dissertation Title  Highest Degree You Have Earned?  Area(s) of Specialization  Year Completed  SAVE AND RETURN  SAVE AND RETURN  EXPLAND RETURN  SAVE AND ADD ANOTHER  RETURN(CANCEL)                                                                                                    | The University o               | f Louisiana at Monroe                      | .::DigitalM                      | easures            |
| Change Password       Faculty Activities Database         Bondard Us/Questions       Education and Training         opport       Degree         Degree       Image: Completed         Supporting Areas of Emphasis       Dissertation Title         Highest Degree You Have Earned?       Image: Completed         Year Completed       Image: Completed         Save AND RETURN       Save AND ADD ANDTHER                                                                                                    | Data Collection<br>Instruments | Welcome, Eric Pani.                        | Tuesday                          | , January 10, 2006 |
| They Submit the second of "Other"         Explanation of "Other"         Emphasis/Major         School         Supporting Areas of Emphasis         Dissertation Title         Highest Degree You Have Earned?         Area(s) of Specialization         Year Completed         SAVE AND RETURN         SAVE AND RETURN                                                                                                    | Change Password                |                                            | RETURN TO                        | I MAIN MENU        |
| Emphasis/Major School Supporting Areas of Emphasis Dissertation Title Highest Degree You Have Earned? Area(s) of Specialization Year Completed SAVE AND RETURN SAVE AND ADD ANOTHER RETURN(CANCEL)                                                                                                    | rivacy Statement               | Degree                                     | ~                                |                    |
| School Supporting Areas of Emphasis Dissertation Title Highest Degree You Have Earned? Area(s) of Specialization Year Completed SAVE AND RETURN SAVE AND ADD ANOTHER RETURN(CANCEL)                                                                                                    | ogoff                          | Explanation of "Other"                     |                                  |                    |
| Supporting Areas of Emphasis Dissertation Title Highest Degree You Have Earned? Area(s) of Specialization Year Completed SAVE AND RETURN SAVE AND ADD ANOTHER RETURN(CANCEL)                                                                                                    |                                | Emphasis/Major                             |                                  |                    |
| Dissertation Title Highest Degree You Have Earned? Area(s) of Specialization Year Completed SAVE AND RETURN SAVE AND ADD ANOTHER RETURN(CANCEL)                                                                                                    |                                | School                                     |                                  |                    |
| Highest Degree You Have Earned?                                                                                                    |                                | Supporting Areas of Emphasis               |                                  |                    |
| Area(s) of Specialization Year Completed SAVE AND RETURN SAVE AND ADD ANOTHER RETURN (CANCEL)                                                                                                    |                                | Dissertation Title                         |                                  |                    |
| Area(s) of Specialization Year Completed SAVE AND ADD ANOTHER RETURN (CANCEL)                                                                                                    |                                | Highest Degree You Have Earned?            | ~                                |                    |
| SAVE AND RETURN SAVE AND ADD ANOTHER RETURN (CANCEL)                                                                                                    |                                |                                            |                                  |                    |
|                                                                                                    |                                | Year Completed                             | <b>v</b>                         |                    |
|                                                                                                    |                                | SAVE AND RETURN SAV                        | E AND ADD ANOTHER RETURN         | (CANCEL)           |
|                                                                                                    |                                |                                            |                                  | ~                  |

- Plan on several sessions if you are going to add all of your professional information into the database. Minimal time should be needed to keep your database up to date afterwards.
- Data for the Scheduled Teaching category will be added administratively for the past five years during the Spring 2006 semester and will be maintained administratively each semester afterwards.

## Logoff information

- When you have completed the session, you can logoff from any page using the button in the left frame.
- Everything you have saved will be retained in the database.
- Only you will be able to add or delete the information you enter.

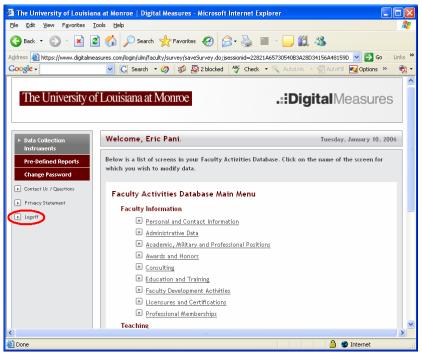